# **3 Material und Methode**

In dieser Untersuchung wurden 150 Prüfkörper aus fünf verschiedenen hochgoldhaltigen Dentallegierungen hergestellt. Es kamen dabei fünf verschiedene Gusssysteme zur Anwendung.

# **3.1 Material**

Die in folgender Tabelle aufgeführten hochgoldhaltigen Legierungen der Firma BEGO kamen zum Einsatz:

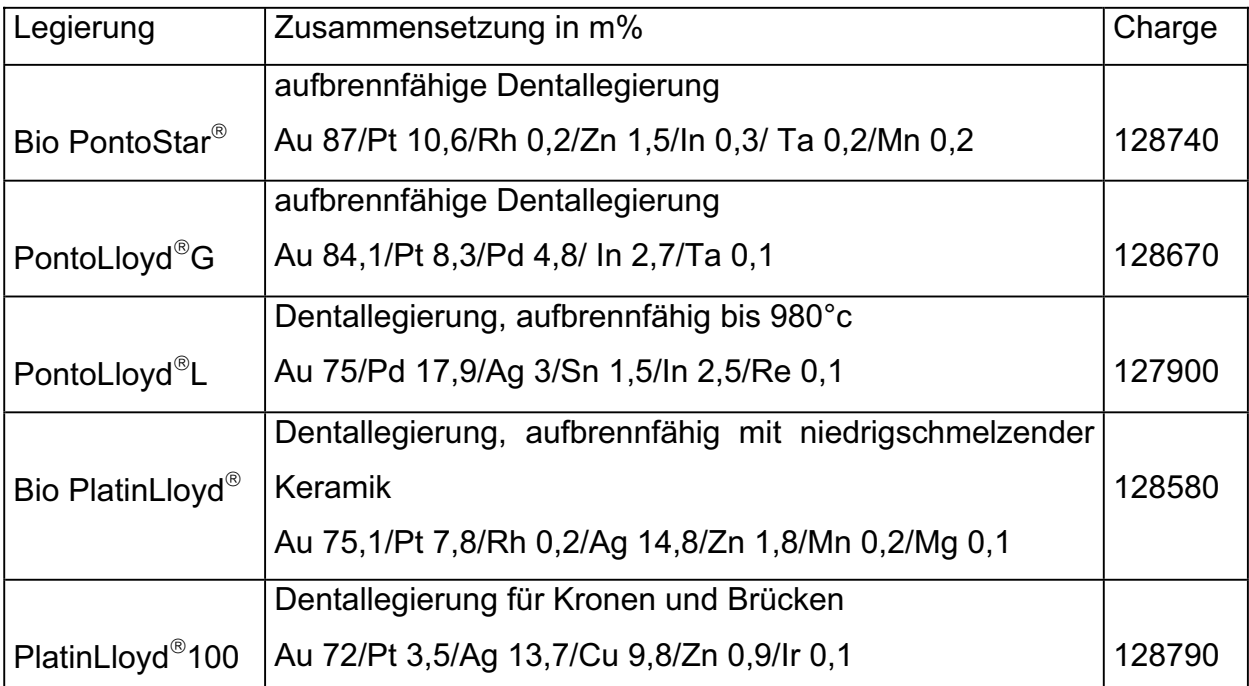

Tab. 2: Verwendete Legierungen der Firma BEGO mit Chargennummer, Eignung und Zusammensetzung

Von jeder dieser fünf Legierungen wurden je 30 Prüfkörper mit je fünf verschiedenen Gusssystemen gefertigt. Jeweils 6 Prüfkörper wurden folglich aus der gleichen Legierung mit dem selben Gusssystem erstellt.

#### **3.2 Verwendete Gusssysteme**

#### **3.2.1 Fundor T**

Dieses Gerät arbeitet als Tisch-Gussschleuder. Das Gussmaterial wird manuell mit einem Mikroflammen- Schmelzgerät erhitzt und geschmolzen. Geschmolzen werden Edelmetalllegierungen mit einer reduzierten Flamme und einem Gasgemisch aus Propan mit 0,5 bar Fließdruck und Sauerstoff mit 2 bar Fließdruck in einem Keramik-Tiegel. Die Gussschleuder arbeitet mit einer Drehzahl von ca. 400 min<sup>-1</sup>.

Es wird ein Schmelzpulver (Auromelt HF) empfohlen zur Verringerung von Oxidationen [4].

#### **3.2.2 Fornax**£**G**

Das Fornax G-System arbeitet mit einer Hochfrequenz-Induktions-Gussschleuder. Es können Legierungen mit Gießtemperaturen bis 1550 °C gegossen werden. Für ein besonders schnelles Ausfließen der Muffel-Hohlräume sorgt ein Keramik-Kipptiegelsystem. Das Schmelzen der Legierung erfolgt durch einen 3-kW-HF-Generator. Dadurch wird eine sehr schnelle Gussfolge im 2-Minuten-Takt ermöglicht. Um Oxidationen zu vermeiden, stehen Graphiteinsätze für den Keramiktiegel zur Verfügung [4].

### **3.2.3 Fornax**£**T**

Auch hierbei handelt es sich um eine Hochfrequenz-Induktions-Gussschleuder, die aber sehr kompakt und damit platzsparend gehalten wurde.

Dieses Gerät ist geeignet für Gießtemperaturen bis 1550 °C. Geschmolzen wird mit einem Halbleitergenerator. Die Stromaufnahme beträgt im Gegensatz zu Fornax G (20 A) nur 16 A. Es werden normale Keramikschmelztiegel mit optionalen Graphiteinsätzen verwendet [4].

# **3.2.4 Nautilus**£**MC plus**

Nautilus MC plus ist eine Vakuum-Druckgussmaschine mit Induktionsschmelzein-

richtung. Die Legierung fließt ohne Umwege direkt aus dem Keramiktiegel in die **Gussmuffel** 

Zur Vermeidung von Oxidationen steht wieder das Auromelt HF Schmelzpulver zur Verfügung. Es sind Gießtemperaturen von 1550 °C möglich.

Zu diesem System gehört ein 16-Bit-Micro-Controller, eine Steuerungseinheit, die Gussprotokolle erstellt, Gießprogramme für die einzelnen Legierungen besitzt und die Maschinenfunktion kontrolliert.

Nautilus MC plus besitzt eine "Integrierte Qualitätssicherung für das Dentallabor" (IQSD) [4]. Es ist eine genaue Gießzeitpunkterkennung möglich.

Folgende Gießprogramme wurden verwendet:

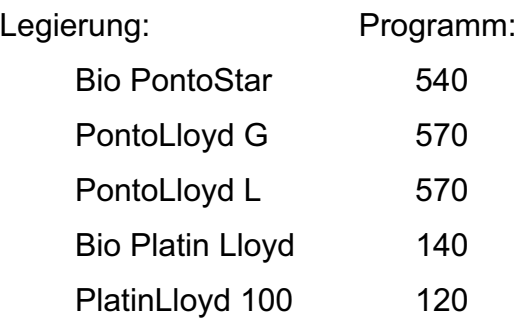

# **3.2.5 Nautilus**£**T**

Bei diesem System handelt es sich ebenfalls um eine Vakuum-Druckgussmaschine mit Hochfrequenz-Schmelzeinrichtung, allerdings in kompakt weiter entwickelter Version, die Platz spart.

Sie braucht im Gegensatz zu Nautilus MC plus (20 A) nur 14 A. Gießtemperaturen bis 1550 °C sind möglich. In die Keramikhubtiegel können Graphitzylinder eingesetzt werden. Der Gießzeitpunkt kann über einen Timer und einer Kennzahlsteuerung bestimmt werden.

Auch hier gelangt die Schmelze ohne großen Temperaturverlust unter Vakuum in die Muffel und wird blitzschnell für 20 s unter Druck in alle Bereiche der Hohlform gepresst. Die Legierungsmenge kann dabei sehr sparsam dosiert werden [4].

Folgende Gießprogramme wurden verwendet:

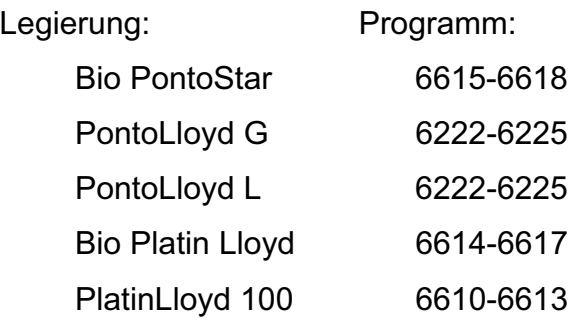

# **3.3 Herstellung der Prüfkörper**

Es wurden konfektionierte Wachskörper mit den nach DIN EN ISO 1562 [20] festgelegten Maßen (Abb.1) für den Zugversuch verwendet.

Die Prüfkörper wurden paarweise auf einen Gusstrichter aufgewachst. Die Einbettung erfolgte mit der phosphatgebundenen Einbettmasse Wirovest (von BEGO), die mit 80 % Begosol unter Vakuum angemischt wurde.

Das Aufschmelzen und Gießen der Legierungen erfolgte mit den oben genannten Gusssystemen, nach dem Wachsaustreiben.

Von den jeweiligen fünf Legierungen wurden je 5 Serien mit 6 Probekörpern gefertigt. Jede Serie wurde mit einem anderen Gusssystem hergestellt.

Insgesamt entstanden 25 Serien á 6 Prüfkörper.

Nach dem Guss wurden die Prüfkörper ausgebettet, abgestrahlt, die Gusskanäle mit Trennscheiben abgetrennt und verschliffen. Danach wurden die Prüfkörper mit dem Glanzstrahlmittel Perlablast der Firma BEGO glanzgestrahlt.

# **3.4 Durchführung der Messungen**

### **3.4.1 Zugversuch**

Die Messungen der elastischen und plastischen Eigenschaften der Legierungen erfolgte im Zugversuch nach der Prüfnorm DIN EN 10002-1 [23].

Es wurden 6 Prüfkörper pro Serie untersucht. Hierbei kam die Universalprüfmaschine INSTRON, Modell 6025 zur Anwendung. Die hantelförmigen Prüfkörper wurden jeweils in die obere und untere Branche der Zugvorrichtung eingespannt. An dem dünnen Teil des Prüfkörpers wurde ein analoger Dehnungsaufnehmer angebracht, der die Dehnung während des Zugvorganges gemessen hat.

Die Probe wurde durch das Absenken der unteren Transverse mit 2 mm/min gestreckt. Eine Kraftmessdose an der oberen Halterung registrierte die aufgewendete Kraft. Nach dem Zerreißen des Prüfkörpers war der Versuch beendet.

Folgende Parameter werden mit Hilfe der angeschlossenen elektronischen Datenverarbeitung bestimmt:

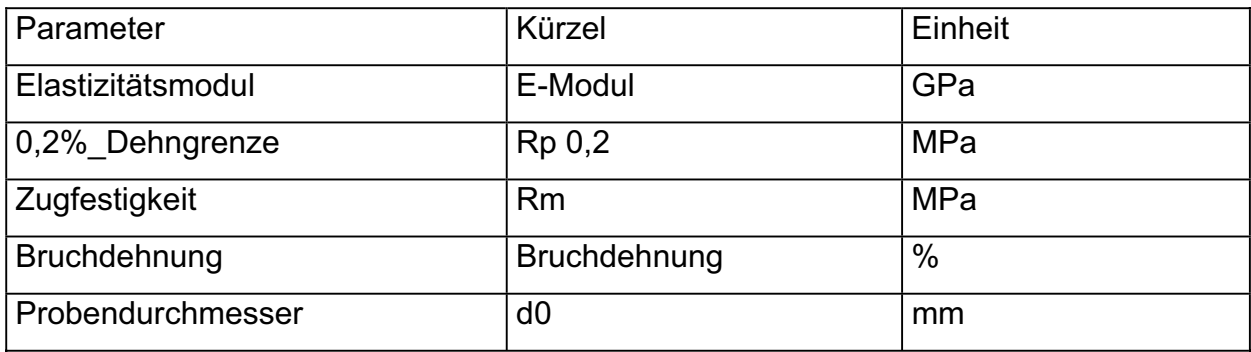

Tab. 3: Im Zugversuch bestimmte Parameter

#### **3.4.2 Härte**

Um die Härte nach Vickers (HV) bestimmen zu können, wurde von jeder der 25 Serien ein repräsentativer Prüfkörper ausgewählt, das Kopfende abgetrennt und in Epoxidharz eingebettet. Nach Abbinden des Kunstharzes wurden die Prüfkörper mit Hilfe der Nassschleifmaschine TF 250 (Firma Wirtz) und wasserfestem Silikonkarbid-Schleifpapier der Körnung 400, dann 600 und 1000 vorgeschliffen.

Mit Hilfe des Durimet Kleinhärteprüfers der Firma Leitz wurden zentral der Probe jeweils drei Vickerseindrücke gesetzt, mit einer Prüflast von 5 kp (Prüfkraft 49 N) und einer Verweildauer von 30 s. Für jede Messstelle wurde die Härte anhand von Tabellen bestimmt und der Mittelwert aus den drei Messwerten gebildet [44].

#### **3.4.3 Gefügeuntersuchungen**

Nach Abschluss des Zugversuches wurden die Bruchstellen unbearbeitet mikroskopisch untersucht (Abb.8), um eventuelle Lunker oder Inhomogenitäten erkennen zu können. Dabei kam ein Stereoauflichtmikroskop der Firma Carl Zeiss mit zehnfacher Vergrößerung zum Einsatz.

Die Beobachtungen wie Lunker und Einschlüsse und deren subjektive Bewertung nach Größe und Form wurden tabellarisch festgehalten.

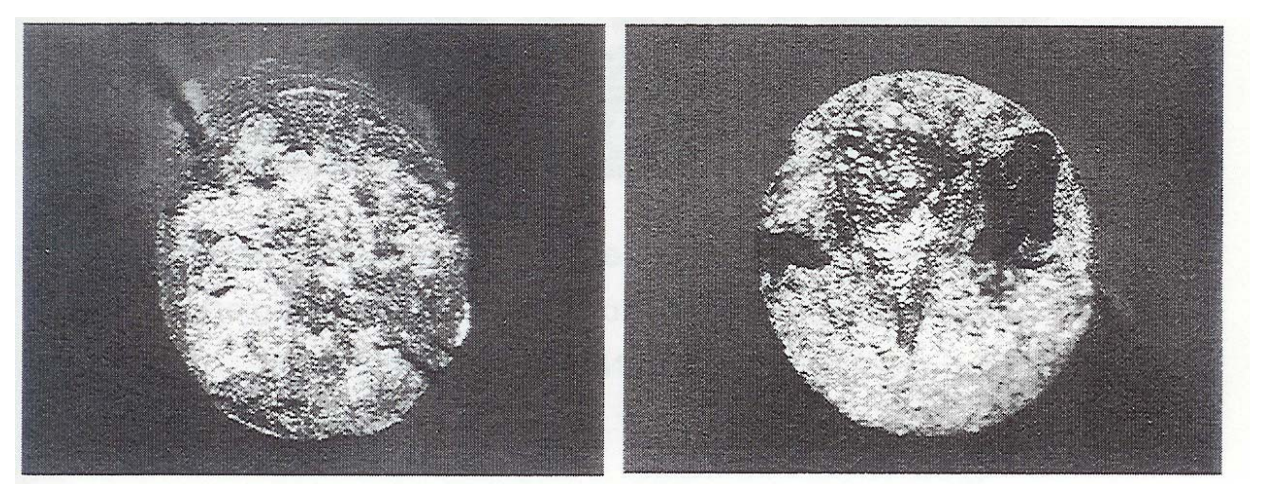

Abb. 8: Beispielhaft Bruchflächen

Die Proben wurden nochmals mit Schleifpapier der Körnung 1200 plan geschliffen. Danach erfolgte das Feinschleifen mit fic-Papier der Körnung 4000 für 3 Minuten. Die Vorpolitur wurde mit dem Friadent-Poliertuch und einer 6 um Diamantsuspension für 6 Minuten. Danach folgte die Feinpolitur mit Veltex-Poliertüchern und einer 3 und 1 um Diamantsuspension für 6 Minuten. Zum Abschluss wurde mit dem Veltex-Poliertuch und dem Masterprep-Poliermittel die Oxidpolitur vorgenommen.

Bei allen Schritten wurde mit einem Druck von 10-20 N und einer Umdrehung von 150 U/min gearbeitet.

Danach wurden die metallographischen Ätzungen vorgenommen, um das Metallgefüge sichtbar zu machen. Dabei wurde bei Raumtemperatur mit einem Teil Salpetersäure (HNO<sub>3</sub>, 65 %ig) und zehn Teilen Salzsäure (HCl, 32 %ig) gearbeitet. Die Ätzzeit wurde für jede Legierung individuell durch Ausprobieren ermittelt.

Im Anschluss an die Ätzung wurden alle Proben mit Wasser, Seife und Watte gereinigt. Zuletzt wurde die Oberfläche mit Ethanol und einem Warmlufthändetrockner getrocknet.

Unter dem Stereo-Universalforschungsmikroskop der Firma Zeiss wurden die Gefüge mit dem grünen Objektiv 16/0,35 dargestellt und pro Probe zwei repräsentative Abschnitte fotografiert. Verwendet wurde der Dia-Film Kodak Ektachrome, 64 Professional, DIN/ASA 19/64 bei Einstellwert 7.

Die Dias wurden gerahmt und vom Fotohandel digitalisiert.

Die digitalisierten Gefügebilder wurden am Bildschirm mit Hilfe des Programmes Zeiss Axivision LE bearbeitet. Die Korngrenzen mussten per Mouseklick umfahren werden. Das Programm konnte nun die Kornflächengröße berechnen.

Für die Gefügeuntersuchung unter dem Raster-Elektronen-Mikroskop eignete sich lediglich die Legierung PontoLloyd G, da sich hier ein dreidimensionales Ätzmuster ergeben hat.

Die Proben wurden evakuiert und nach der Kontrasteinstellung in den Vergrößerungen 500 und 1000 digital aufgenommen und mit dem selben Programm ausgewertet.

#### **3.4.4 Statistisches Verfahren**

Trägt man die Häufigkeit der einzelnen Versuchsergebnisse in Histogrammen auf, ergeben sich keine Glockenkurven, sondern unregelmäßige Kurven mit stärker besetzten Verteilungsenden und teilweise mehreren Kurvengipfeln. Daraus wird deutlich, dass die Versuchsergebnisse keiner Normalverteilung folgen.

Zur Auswertung wurden wegen der allgemeinen Verständlichkeit trotz fehlender Normalverteilung folgende Parameter herangezogen [3] :

Der arithmetische Mittelwert  $(x)$  x =  $\sum\limits_{i=1}^{\infty}$ n n  $x = \sum\limits_{i=1}^n x_i$  x=Einzelwerte; n=Anzahl der Einzelwerte Die Standardabweichung (S)  $S = \pm \sqrt{[- - 12]{(x_i - \overline{x})^2}}$ n – 1  $S = \pm \sqrt{\frac{1}{n-1}} \times \sum_{i=1}^{n} (x_i - \overline{x})^2$ 

Der Variationskoeffizient (v) 
$$
v = \frac{S}{\overline{x}} \times 100
$$
  
Der Medianwert ( $\overline{x}$ )  $\overline{x} = x \frac{n+1}{2}$  für ungerade n  
 $\overline{x} = \frac{1}{2} (x_{\frac{n}{2}} + x_{\frac{n}{2}} + 1)$  für gerade n [3]

Vergleichend wurden Medianwert, Minimum und Maximum der Untersuchungsgruppen (Gießmaschinen) graphisch dargestellt [11].

Da keine Normalverteilung vorlag, wurde als verteilungsfreies Verfahren der Mann-Whitney-U-Test gewählt.

Die Messreihen wurden auf den Signifikanzniveaus von  $p<0,05$  und  $p<0,01$  überprüft. Die ermittelten Signifikanzen wurden mit der Sternsymbolik dargestellt.

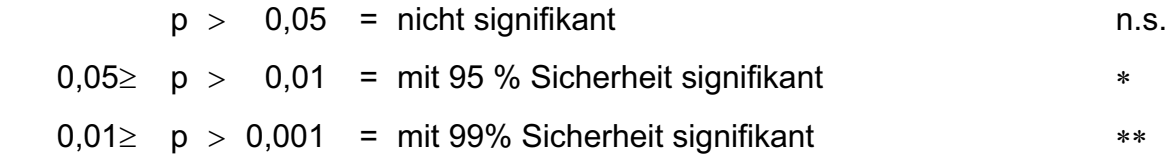

U-Test von Mann-Whitney  $U = N_1N_2 + \frac{N_1N_1N_1 + N_2}{2} - R$ 2  $U = N_1 N_2 + \frac{N_1 (N_1 + 1)}{2}$ 

$$
\mu_{U} = \frac{N_{1}N_{2}}{2}
$$
\n
$$
\sigma_{U}^{2} = \frac{N_{1}N_{2}(N_{1} + N_{2} + 1)}{12}
$$
\n
$$
z = \frac{U - \mu_{U}}{\sigma_{U}}
$$

R1: Summe der Rangzahlen der Stichprobe 1

R2: Summe der Rangzahlen der Stichprobe 2

N1: Anzahl der Werte der Stichprobe 1

N2: Anzahl der Werte der Stichprobe 2

 $\mu_u$ : Mittelwert

 $\sigma^2$ u: Varianz